# **Jupiter - Zadanie #1819 Dodać scroll na sekcjach**

2017-08-31 08:41 - Michał Komar

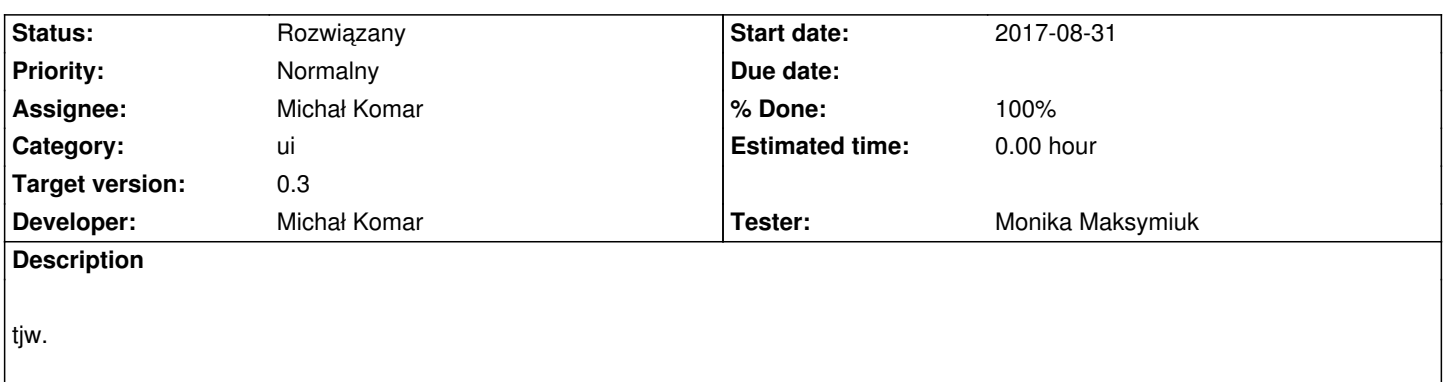

### **Associated revisions**

## **Revision e6383890 - 2017-08-31 14:25 - Michał Komar**

refs #1819: Dodanie scrollowania. Refactoring fieldsVisibleConfig

## **Revision 452a1af4 - 2017-09-04 09:26 - Michał Komar**

refs #1819: Poprawienie fieldsVisibleConfig i obsługi zdarzeń routingu

#### **Revision 0160d8fd - 2017-09-04 09:38 - Michał Komar**

refs #1819: Tłumaczenie

#### **History**

## **#1 - 2017-08-31 14:46 - Michał Komar**

- *Status changed from Nowy to Testowanie*
- *Assignee changed from Michał Komar to Monika Maksymiuk*
- *% Done changed from 0 to 100*

Zrobione.

#### **#2 - 2017-09-01 14:24 - Monika Maksymiuk**

*- Status changed from Testowanie to Rozwiązany*

#### **#3 - 2017-09-01 14:57 - Monika Maksymiuk**

*- Assignee changed from Monika Maksymiuk to Michał Komar*